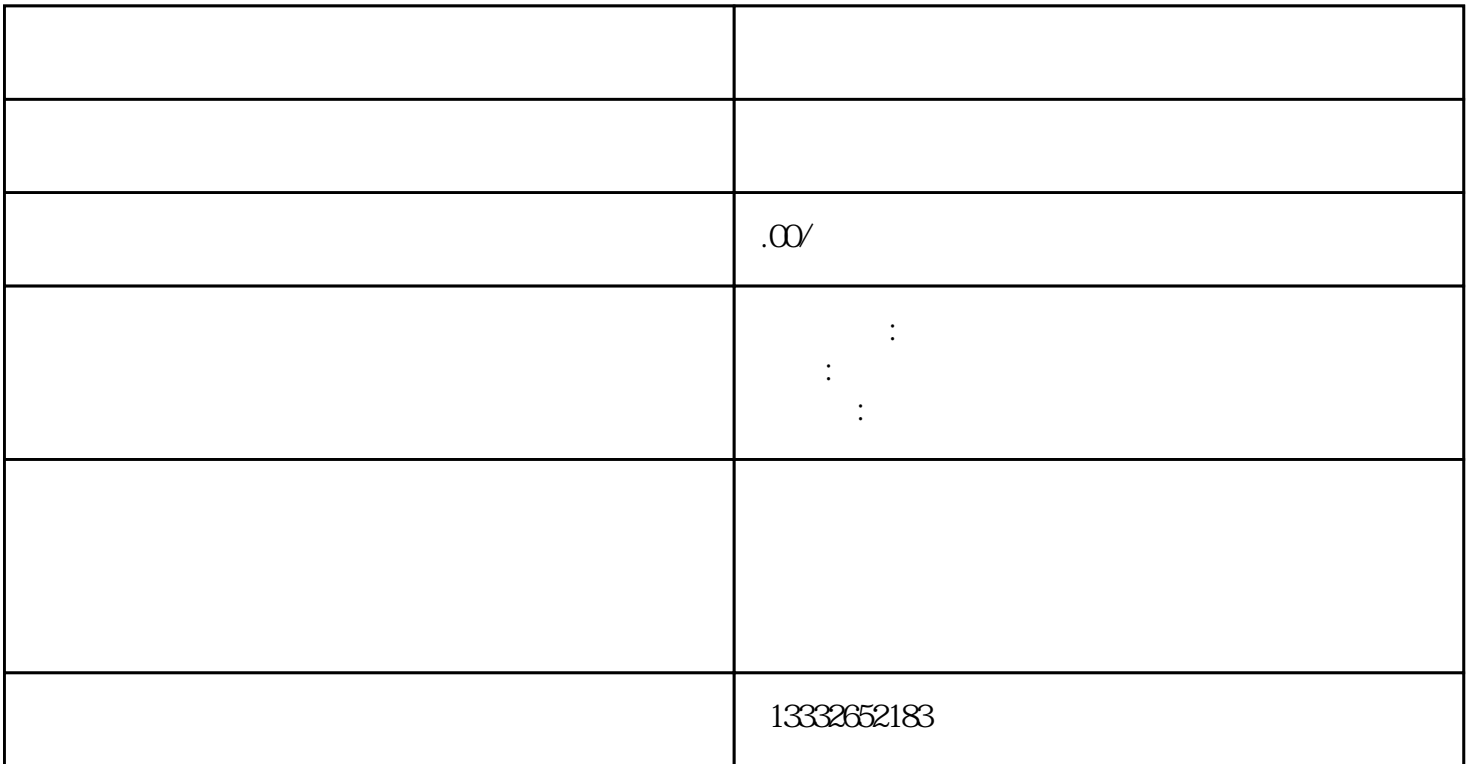

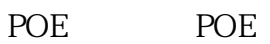

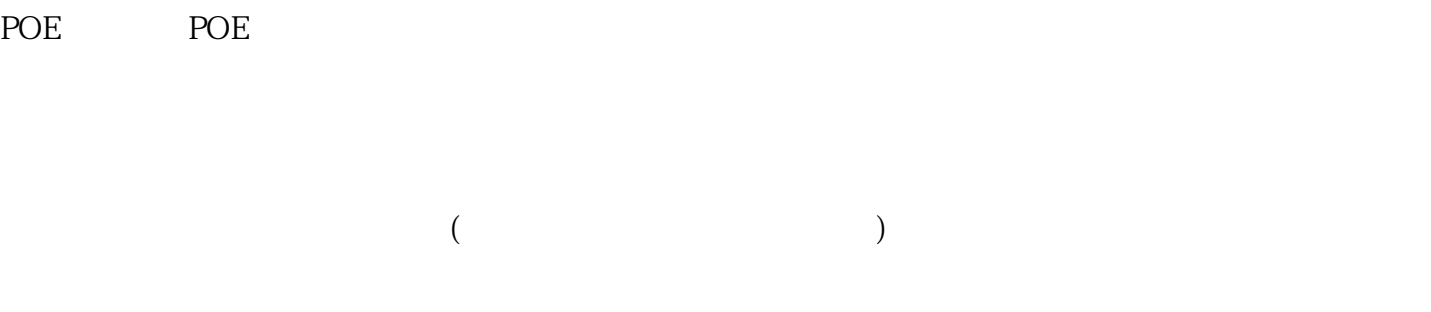

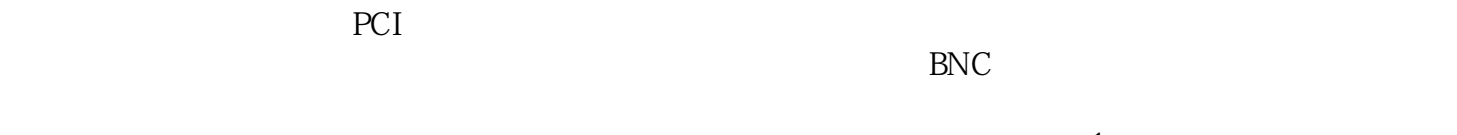

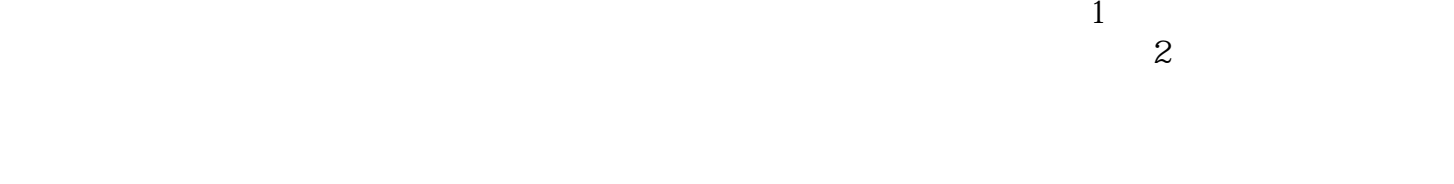

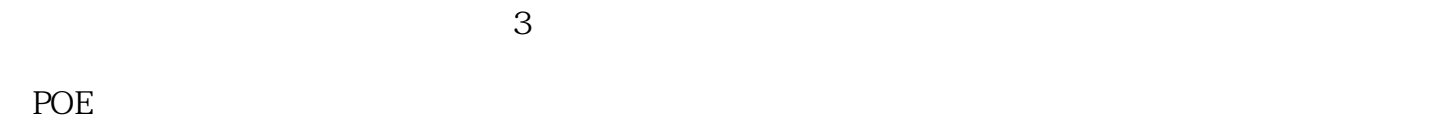

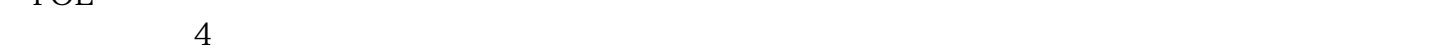

)  $75-3$  ! DC  $12V$ <br>BNC ; BNC RNC  $75-3$  $RNC$  $\begin{array}{ccccccccc} \text{BNC} & & & & \text{D}\text{C} & & & 12\text{V} & & & \text{S}\ \text{D}\text{C} & & & 12\text{V} & & & \text{S}\ \text{J}\text{D}\text{C} & & & 12\text{V} & & & \text{S}\ \end{array}$  $DC \t 12V$  ( ) , and the set of contract  $\frac{1}{\sqrt{2}}$  , and the set of contract  $\frac{1}{\sqrt{2}}$  , and  $\frac{1}{\sqrt{2}}$  , and  $\frac{1}{\sqrt{2}}$  , and  $\frac{1}{\sqrt{2}}$  , and  $\frac{1}{\sqrt{2}}$  , and  $\frac{1}{\sqrt{2}}$  , and  $\frac{1}{\sqrt{2}}$  , and  $\frac{1}{\sqrt{2}}$  , and  $\frac{$  $\mathbf{ip}$  is the contract of the contract  $\mathbf{ip}$  is the contract of the contract of the contract of the contract of the contract of the contract of the contract of the contract of the contract of the contract of the cont

 $\kappa$